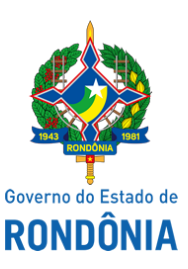

Diário Oficial do Estado de Rondônia nº 162 Disponibilização: 30/08/2019 Publicação: 30/08/2019

## GOVERNADORIA - CASA CIVIL

## LEI N. 4.565, DE 30 DE AGOSTO DE 2019.

Altera o objetivo do Programa 1242 e cria a Ação 1372 - Construir e Ampliar Unidades Prisionais, nas Leis nº 4.454, de 7 de janeiro de 2019, e nº 4.455, de 7 de janeiro de 2019, conforme especifica.

## O GOVERNADOR DO ESTADO DE RONDÔNIA:

Faço saber que a Assembleia Legislativa decreta e eu sanciono a seguinte Lei:

Art. 1º. Fica alterado o objetivo do Programa 1242 - Melhoria e Humanização do Sistema Prisional, no Anexo I da Lei nº 4.454, de 7 de janeiro de 2019, passando a vigorar com a seguinte redação: Ressocialização dos reeducandos, visando proporcionar aos apenados tratamentos e condições básicas de dignidade humana e melhoria do sistema prisional de modo geral.

Art. 2º. Fica criada a Ação 1372 - Construir e Ampliar Unidades Prisionais, nos termos da Lei nº 4.455, de 7 de janeiro de 2019, em atenção ao disposto na alínea "b" do inciso I do artigo 2º da Lei Complementar nº 945, de 22 de maio de 2017.

Art. 3º. Esta Lei entra em vigor na data de sua publicação.

Palácio do Governo do Estado de Rondônia, em 30 de agosto de 2019, 131º da República.

## **MARCOS JOSÉ ROCHA DOS SANTOS**

Governador

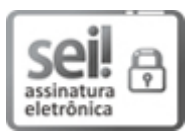

Documento assinado eletronicamente por **Marcos José Rocha dos Santos**, **Governador**, em 30/08/2019, às 14:34, conforme horário oficial de Brasília, com fundamento no artigo 18 caput e seus §§ 1º e 2º, do [Decreto](http://www.diof.ro.gov.br/data/uploads/2017/04/Doe-05_04_2017.pdf) nº 21.794, de 5 Abril de 2017.

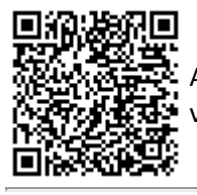

A autenticidade deste documento pode ser conferida no site [portal](http://sei.sistemas.ro.gov.br/sei/controlador_externo.php?acao=documento_conferir&id_orgao_acesso_externo=0) do SEI, informando o código verificador **7598524** e o código CRC **82F7A73F**.

Referência: Caso responda esta Lei, indicar expressamente o Processo nº 0035.216437/2019-84 SEI nº 7598524